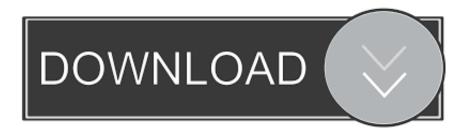

My First Blog Post

1/4

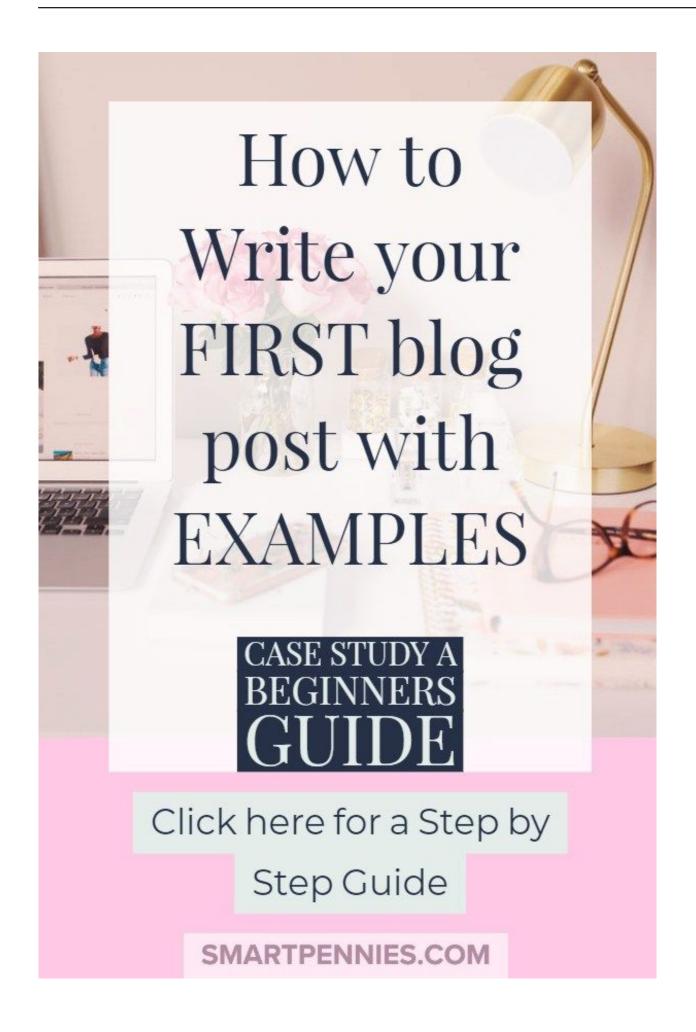

## My First Blog Post

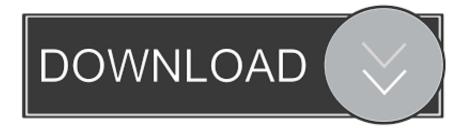

3/4

Reach out to fellow-bloggers and ask them to share with you their ideas for blog posts. Write a checklist of how to do something. Create a cheat sheet that will help your users achieve better results. Write a thank-you post and mention everyone who helped you on your way.. Welcome to the launch of the new and improved Horderly website and my first blog post! My name is Jamie Hord of Horderly Professional .... Let's tackle this beast together - here are 5 blog post ideas that you can do when you start blogging for your business. Think of it as a mini .... Writing your first blog post is intimidating for a lot of business owners. It's normal to be a little nervous, but blogging is easier than you think!. It is really a daunting task to figure out a topic or theme for your first blog post. Blog. In this post, we are going to mention a few important tips for a .... Your first blog post will be a historic moment of your blogging history. Here is how to write your first blog post which stands out.. Wondering how to write your first blog post? In this article I show you how to research, write, format, and edit your article.. post should normally be the blog site's first-ever post. Most usually it's generated automatically by the site's software setup. In the world of blogging, this is often .... It can be tough trying to figure out what to write about on your new blog. If you're struggling to come up with blog post ideas, I have a few tips that .... Sometimes, I used to write a blog each week, while other times I would write five blog posts a week. It wasn't until June 2009 that I realized that .... "The most important sentence in any article is the first one. If it doesn't induce the reader to proceed to the second sentence, your article is dead. And if the .... At the end of this video you'll be able to know how to research, outline and write your first blog post, or any of your future pillar posts! Let me know in the comments .... You're probably getting ready to post your first piece on your blog, BUT there are some steps you should take before jumping right in. Blogging .... Write and publish your first blog post. While it might be early to jump into buying your hosting, when you're ready to do it, make sure you use the .... Here are some tips to guide you on How To Write Your First Blog Post: In this 4656-word article I'll guide you How and What to write in your first .... Writing your first blog post can be a daunting task if you don't know where to start. The good news is that it doesn't have to be difficult, all you .... Oh, how this strikes fear in the hearts of many a blogger... "What will I write about?" Here's how to write your first blog post without having an aneurysm.. Learn how to write a blog post, from setting up your domain to crafting your very first article. Then, get free examples and templates to help you .... Need help with writing your first blog post? Follow our simple 4-part template to help you write and publish your blog post fast!. You hear all these stories of how others are making money blogging and you would love to do that too, but how? Writing your first blog post can ... f559db6386

<u>Injecting Code into Windows Protected Processes using COM Part 2</u>

Exposio on Mac (Crossover)

An AI made a \$16,000 work of art, and it s actually pretty cool Future Blink

Download RAR Extractor Expert Pro 2.2 Full Mac Keygen Cracked Working Tested

New Apple patents reveal work on next-gen LiDAR using VCSELs for 3D sensing systems

Screenium 3.2.8 macOS

Opera for Android 51 Now Available with Built-in Free VPN

3-Year European Market Forecast: App Spending to Surpass \$23 Billion in 2022 as Non-Gaming Surges

Farming Simulator 20 0.0.0.52

Solder SMDs With A Pan O Sand

4/4